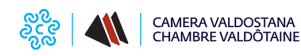

## **Richiesta Firma Digitale - CNS**

Per ottenere il rilascio di un dispositivo di [Firma Digitale - CNS](https://www.ao.camcom.it/it/appuntamento/prenotazione-appuntamenti-rilascio-firma-digitale-camera-valdostana-aosta) **[1]** (Carta Nazionale dei Servizi) su dispositivo Smart Card o Token Digital DNA **si deve prenotare un appuntamento** utilizzando la procedura **online** disponibile al seguente link

**[PRENOTAZIONE APPUNTAMENTI FIRMA DIGITALE](https://www.ao.camcom.it/it/appuntamento/prenotazione-appuntamenti-rilascio-firma-digitale-camera-valdostana-aosta)** [1]

Ultima modifica: Lunedì 7 Novembre 2022

## **Condividi**

**Reti Sociali**

 **Quanto ti è stata utile questa pagina?** Select rating Media: 4.5 (4 votes)

Rate

**Source URL:** https://www.ao.camcom.it/it/richiesta-firma-digitale-cns

## **Collegamenti**

[1] https://www.ao.camcom.it/it/appuntamento/prenotazione-appuntamenti-rilascio-firma-digitale-camera-valdostanaaosta